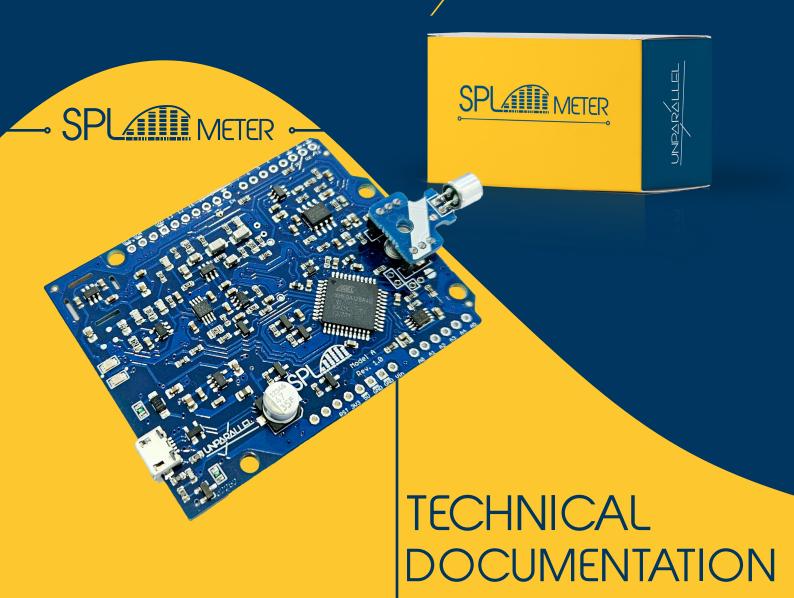

spl.unparallel.pt

# 01 DATASHEET

OVERVIEW 03

ACOUSTIC MODES 04

PINOUT 05

COMMUNICATION OVERVIEW 06

# O2 ASCII COMMANDS

OVERVIEW 08

STRUCTURE 09

DETAILS 10

ERRORS 24

I<sup>2</sup>C REFERENCE 25

# O3 BYTE COMMANDS

COMMANDS 27

EXAMPLES 28

04 APPENDIX

PERFORMANCE 30

# **OVERVIEW**

# CHARACTERISTICS

| SPL Working Range        | 40 to 115 dB                      |
|--------------------------|-----------------------------------|
| Frequency Weighting      | IEC 61672-1 A and C Filter        |
| Time Weighting           | IEC 61672-1 Slow (S) and Fast (F) |
| Communication            | UART   I <sup>2</sup> C   USB     |
| Power Consumption        | 40 mA Active                      |
| Supply Voltage (nominal) | 5 V                               |
| Supply Voltage (range)   | 3.6 to 6 V                        |
| Certification            | ROHS2 / CE (Pending)              |

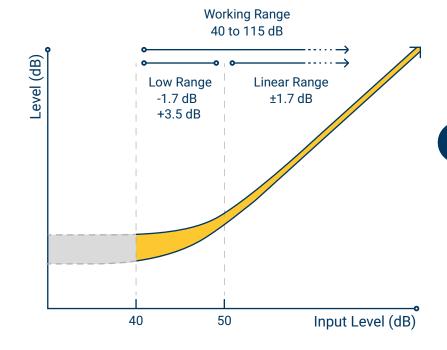

# ADDITIONAL FEATURES

- Continuous Noise Monitor
- Threshold Detection
- Statistical Noise Level

# ACOUSTIC MODES

Each measurement has inherent the sound pressure Level with the A-weighting or C-weighting filter in dB, depending on the selected frequency-weighting

LAS LCS

represents the Slow measurement of time weighting. Has an associated time constant of 1 second.

LASmin LCSmin

minimum value of the Slow measurement in the currently time window

LASmax LCSmax

maximum value of the Slow measurement in the currently time window

LAF LCF

represents the Fast measurement of time weighting. Has an associated time constant of 0.125 second.

LAFmin LCFmin

minimum value of the Fast measurement in the currently time window

LAFmax LCFmax

maximum value of the Fast measurement in the currently time window

LAEq LCEq

Equivalent continuous is the average of sound pressure level (acoustic energy over the time window)

# **PINOUT**

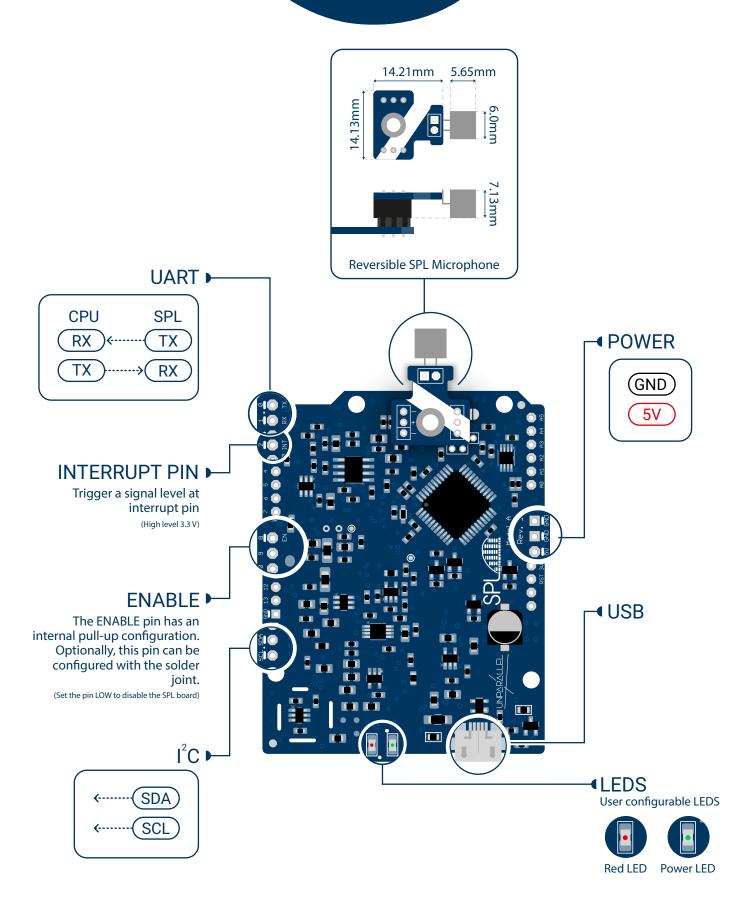

# COMMUNICATION OVERVIEW

#### **USB**

- Creates a virtual communication port (CDC)
- Tested with USB 2.0, USB 3.0, USB 3.1

OS requirements

Windows 7
Drivers required (link)

macOS Drivers not required

Windows 10
Drivers not required

Linux Debian based (e.g. Ubuntu)

Drivers not required

#### I<sup>2</sup>C

- SPL works as slave device
- I<sup>2</sup>C master clock @ 100 kHz
- Default Address: 85 (decimal)
- Supports 3.3 V and 5 V logic levels
- Pull-up resistors are recommended
- I<sup>2</sup>C commands must not exceed 32 bytes else split in several messages

#### **UART**

- Baud rate: 9600
- Supports 3.3 V and 5 V logic levels
- Uses default serial configurations\*

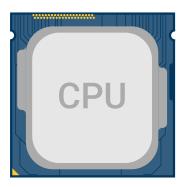

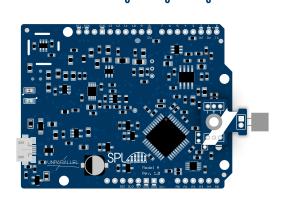

ASCII

# **OVERVIEW**

#### **FUNCTIONAL COMMANDS**

#### SPL:GET <argument>

Return the measured value in decibel (dB) for the requested mode, get time window passed or reset the time window

#### SPL:WINDOW:GET < argument>

Return the measured value in decibel (dB) for the requested last minute(s) defined

#### SPL:WINDOW:SIZE <argument>

Set the size of the time window

#### SPL:FILTER <A | C>

Set the frequency weighting filter A or C

#### SPL:THOLD <argument>

Detect when the level in a specific mode crosses the specified Threshold level and trigger an event

#### SYSTEM COMMANDS

SPL:SYS:INFO <argument>

SPL:SYS:I2C:ADDR <address>

SPL:SYS:RLED <argument>

SPL:SYS:PLED <argument>

SPL:SYS:CAL < level>

SPL:SYS:FACTORYRESTORE

SPL:SYS:REPLYWITHCMD < ON | OFF>

SPL:SYS:ERRORS:VERBOSE < ON | OFF>

SPL:HELP

# STRUCTURE

# **ASCII COMMAND**

**TERMINATOR CHAR** 

The commands are encoded in ASCII data format and must be terminated with carriage return, line feed character, or both.

+

In case of wrong syntax in the command, the SPL returns the error message

COMMAND

**TERMINATOR** 

NON CASE-SENSITIVE ASCII

<CR> OR <LF> OR <CR><LF>

# COMMAND DETAILS GET (WINDOW) (FILTER) (THRESHOLD) (SYSTEM) (HELP)

# SPL:GET <argument>

Get the current acoustic measured value in decibel (dB) for instantaneous and continuous dependent modes

| REQUEST               | RESPONSE        |
|-----------------------|-----------------|
| SPL:GET <mode></mode> | <level></level> |
| SPL:GET STATUS        | <time></time>   |
| SPL:GET RESET         | ОК              |

#### Description

Returns the measured sound level in decibel (dB) of the queried instantaneous modes (fast or slow time weightings as defined in the IEC 61672-1 standard), or continuous modes (Equivalent Continuous or maximum and minimum for fast or slow time weightings). The continuous modes are always running and reset automatically after 24 hours have passed since the last reset. A manual reset can be done with the reset command. The measurements can be A or C frequency-weighting filter (IEC 61672-1 standard). The factory default is the A-weighting filter and can be switched with the SPL:FILTER command. See page 13 for more details.

Note: When the filter is changed the sound measurements and the timer counter are reset.

| <mode></mode> | L <a c=""  ="">F   L<a c=""  ="">S   L<a c=""  ="">eq   L<a c=""  ="">max   L<a c=""  ="">min  Go to the page 4 to have more information about the available modes</a></a></a></a></a> |
|---------------|----------------------------------------------------------------------------------------------------|
| STATUS        | Get the run-time for continuous modes                                                                                                    |
| RESET         | Resets the continuous measurements and the associated timer counter (STATUS command)                                                                                                   |

| REQUEST                            | RESPONSE                 | EXAMPLE |
|------------------------------------|--------------------------|---------|
| SPL:GET LAS <cr></cr>              | 55.8 <cr><lf></lf></cr>  |         |
| SPL:GET LCF <if></if>              | 65.1 <cr><lf></lf></cr>  |         |
| SPL:GET LASmin <cr><lf></lf></cr>  | 45.4 <cr><lf></lf></cr>  |         |
| SPL:GET LCEq <cr>&lt; f&gt;</cr>   | 68.3 <cr><lf></lf></cr>  |         |
| SPL:GET LAFmax <cr>&lt; f&gt;</cr> | 93.3 <cr><lf></lf></cr>  |         |
| SPL:GET STATUS <cr><lf></lf></cr>  | 1046 <cr>&lt; f&gt;</cr> |         |
| SPL:GET RESET <cr>&lt; f&gt;</cr>  | OK <cr>&lt; f&gt;</cr>   |         |

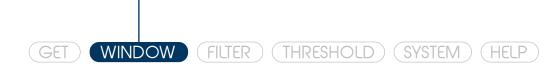

# SPL:WINDOW:GET < argument >

Get the current acoustic measured value in dB based on the WINDOW SIZE defined

| REQUEST                                                    | RESPONSE        |
|------------------------------------------------------------|-----------------|
| SPL:WINDOW:GET L <a c=""  ="">eq</a>                       | <level></level> |
| SPL:WINDOW:SIZE L <a c=""  =""><max min=""  =""></max></a> | <level></level> |
| SPL:WINDOW:SIZE L <a c=""  =""><n></n></a>                 | <level></level> |

#### Description

Return the acoustic measurement over a period of measurement, which is set via SPL:WINDOW:SIZE command. It provides the average level of the window size and also statistics noise levels.

The statistic noise describes the level that exceeded, percentile related, over the window size. E.g LA50 indicate the level that was exceed 50% of time.

#### Notes:

- The statistics noise measurement is based on L<A | C>eq
- The L<A | C>max and L<A | C>min are approximations of the L<A | C><n> extremes

| L <a c=""  ="">eq</a>      | Get the Equivalent continuous of the last minute(s) defined in the WINDOW SIZE command.                       |
|----------------------------|----------------------------------------------------------------------------------------------------|
| L <a c=""  ="">max</a>     | Get the maximum value measured in the last Minute(s) defined in the WINDOW SIZE command                       |
| L <a c=""  ="">min</a>     | Get the minimum value measured in the last Minute(s) defined in the WINDOW SIZE command                       |
| L <a c=""  =""><n></n></a> | Get the percentile value of <n> (n from 1 to 99) in the last Minute(s) defined in the WINDOW SIZE command</n> |

| REQUEST                                  | RESPONSE                 | EXAMPLE |
|------------------------------------------|--------------------------|---------|
| SPL:WINDOW:GET LAeq< f>                  | 78.5 <cr><lf></lf></cr>  |         |
| SPL:WINDOW:GET LCmax <cr>&lt; f&gt;</cr> | 108.7 <cr><lf></lf></cr> |         |
| SPL:WINDOW:GET LAmin <cr></cr>           | 48.5 <cr>&lt; f&gt;</cr> |         |
| SPL:WINDOW:GET LC10 <cr><lf></lf></cr>   | 102.4 <cr><lf></lf></cr> |         |
| SPL:WINDOW:GET LA50 <cr>&lt; f&gt;</cr>  | 80.5 <cr>&lt; f&gt;</cr> |         |
| SPL:WINDOW:GET LA90 <cr></cr>            | 52.3 <cr>&lt; f&gt;</cr> |         |

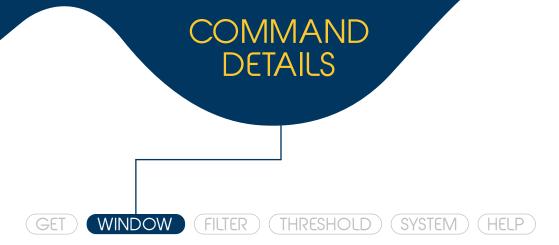

# SPL:WINDOW:SIZE < argument >

Set or query the size of the time window in minutes

| REQUEST                         | RESPONSE                              |
|---------------------------------|---------------------------------------|
| SPL:WINDOW:SIZE <value></value> | OK                                    |
| SPL:WINDOW:SIZE ?               | <current size="" window=""></current> |

Description

This command sets the size of the window in minutes (1 - 15). Notes:

- For the window size of 1 minute, the internal sampling is 8 samples per second or 125 ms sampling time (higher resolution)
- With a window size between 2 to 15 minutes, the internal sampling is 1 sample per second (less resolution)
- When the window size is set, all the previous statistical values are cleared and the measurements are restarted
- · The default value is 15 minutes of window size

| <value></value> | This parameter is to define the size of the window            |
|-----------------|---------------------------------------------------------------|
| ?               | Queries the size of the time window defined in the SPL device |

| REQUEST                      | RESPONSE                      | EXAMPLE |
|------------------------------|-------------------------------|---------|
| SPL:WINDOW:SIZE 10 <cr></cr> | OK <cr>&lt; f&gt;</cr>        |         |
| SPL:WINDOW:SIZE ?< f>        | <b>10</b> <cr>&lt; f&gt;</cr> |         |

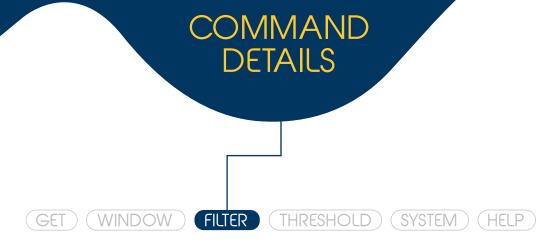

# SPL:FILTER <A | C>

Select or query the frequency-weighting filter (A or C)

| REQUEST      | RESPONSE                                   |
|--------------|--------------------------------------------|
| SPL:FILTER A | ОК                                         |
| SPL:FILTER C | ОК                                         |
| SPL:FILTER?  | <current filter="" weighting=""></current> |

Description

Sets the frequency-weighting filter (A or C) and provides information about the current weighting filter. Note: Changing the weighting filter will result in:

- the losses of all the continuous measurements (Equivalent Continuous, Maximum and Minimum value)
- reset of the elapsed time register (SPL:GET STATUS)
- after power down, the filter will be set to the last one selected, or A-weighting after a factory reset command (see command SPL:SYS:FACTORYRESTORE on page 20)

| А | Set the A-weighting filter                            |
|---|-------------------------------------------------------|
| С | Set the C-weighting filter                            |
| ? | Options of frequency-weighting filter (A or C filter) |

| REQUEST                          | RESPONSE               | EXAMPLE |
|----------------------------------|------------------------|---------|
| SPL:FILTER ? <cr></cr>           | A <cr>&lt; f&gt;</cr>  |         |
| SPL:FILTER C <cr>&lt; f&gt;</cr> | OK <cr>&lt; f&gt;</cr> |         |
| SPL:FILTER ? <cr>&lt; f&gt;</cr> | C <cr>&lt; f&gt;</cr>  |         |

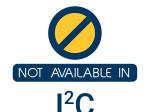

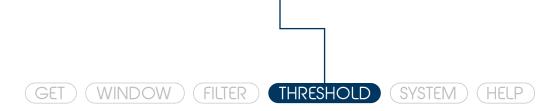

# SPL:THOLD <argument(s)>

This command tells you when the sound level crosses the set level with the associated mode

| REQUEST                                    | RESPONSE                                                         |
|--------------------------------------------|------------------------------------------------------------------|
| SPL:THOLD ON <mode> <level></level></mode> | OK                                                               |
| SPL:THOLD OFF                              | OK                                                               |
| SPL:THOLD?                                 | ON <mode> <level>   OFF</level></mode>                           |
| Generated Message on event detection       | SPL:THOLD:DETECT <mode> <level> <h l=""  =""></h></level></mode> |

#### Description

Controls the detector of measurements crossing a defined threshold in the selected mode. The acoustical modes enabled are the instantaneous and the continuous. It generates a detection message every time that the measurement crosses over the defined threshold (from lower to higher or from higher to lower). The message informs if the reading was higher than the threshold (H) or lower than the threshold (L) and also displays the configured mode and threshold level.

Note: If enable is performed when there is already an active Threshold then the previous one is overridden

| ON <mode> <level></level></mode> | Start threshold monitoring for the desired mode and level (range: 30 - 130) |
|----------------------------------|-----------------------------------------------------------------------------|
| OFF                              | Stop threshold monitoring                                                   |
| ?                                | Queries the state of the threshold                                          |

| RESQUEST                          | RESPONSE                       | EXAMPLE            |
|-----------------------------------|--------------------------------|--------------------|
| SPL:THOLD ON LAS 80.0 <cr></cr>   | OK <cr>&lt; f&gt;</cr>         |                    |
|                                   | SPL:THOLD:DETECT LAS 80.0 H    | <cr><lf></lf></cr> |
| SPL:THOLD OFF <cr>&lt; f&gt;</cr> | OK <cr><lf></lf></cr>          |                    |
| SPL:THOLD ? <cr><lf></lf></cr>    | ON LAS 80.0 <cr><lf></lf></cr> |                    |

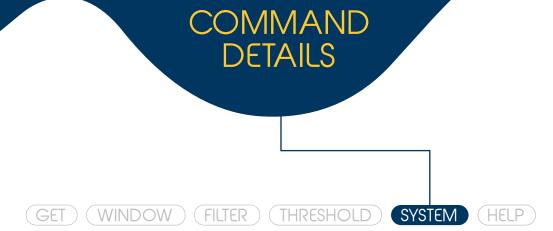

# SPL:SYS:INFO <argument>

Show system information

| REQUEST          |                             | RESPONSE                                 |             |
|------------------|-----------------------------|------------------------------------------|-------------|
| SPL:SYS:INFO UP  | PTIME                       | <string></string>                        |             |
| SPL:SYS:INFO VE  | ERSION                      | <string></string>                        |             |
| SPL:SYS:INFO SE  | ERIALNUM                    | <string></string>                        |             |
| SPL:SYS:INFO H   | WVERSION                    | <string></string>                        |             |
| Print SPL system | information                 |                                          | Description |
| UPTIME           | Returns the uptime of       | SPL                                      |             |
| SERIALNUM        | Serial number               |                                          |             |
| VERSION          | Firmware version            |                                          |             |
| HWVERSION        | Hardware version            |                                          |             |
| REQUEST          |                             | RESPONSE                                 | EXAMPLE     |
| SPL:SYS:INFO U   | PTIME <cr></cr>             | 3 Days 5h 43m and 15s <cr><lf></lf></cr> |             |
| SPL:SYS:INFO SE  | ERIALNUM< f>                | e1a57bf3bd4a <cr><lf></lf></cr>          |             |
| SPL:SYS:INFO VI  | ERSION <cr>&lt; f&gt;</cr>  | 1.2.0 <cr>&lt; f&gt;</cr>                |             |
| SPL:SYS:INFO H   | WVERSION <cr><lf></lf></cr> | A Rev. 1.0 <cr><lf></lf></cr>            |             |

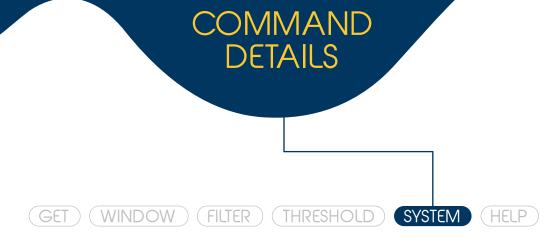

# SPL:SYS:I2C:ADDR <address>

Set or query the I<sup>2</sup>C address

| REQUEST                       |                                    | RESPONSE                                            |             |
|-------------------------------|------------------------------------|-----------------------------------------------------|-------------|
| SPL:SYS:I2C:A                 | ADDR <address></address>           | <string></string>                                   |             |
| SPL:SYS:I2C:A                 | ADDR?                              | <current i<sup="">2C address&gt;</current>          |             |
| Define the I <sup>2</sup> C a | address for the device. Th         | ne default I <sup>2</sup> C address is 85 (decimal) | Description |
| <address></address>           | Set I <sup>2</sup> C address: 7-bi | t address in decimal format (range: 1 - 1           | 27)         |
| ?                             | Query I <sup>2</sup> C address     |                                                     |             |
| REQUEST                       |                                    | RESPONSE                                            | EXAMPLE     |
| SPL:SYS:I2C:A                 | ADDR ? <cr><lf></lf></cr>          | <b>85</b> <cr>&lt; f&gt;</cr>                       |             |
| SPL:SYS:I2C:A                 | ADDR 25< f>                        | OK <cr><lf></lf></cr>                               |             |
| SPL:SYS:I2C:A                 | ADDR ? <cr><lf></lf></cr>          | 25 <cr><lf></lf></cr>                               |             |

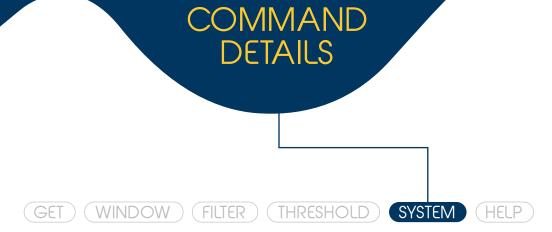

# SPL:SYS:RLED < ON | OFF | THOLD>

Set the state of the Red LED

| REQUEST            | RESPONSE |
|--------------------|----------|
| SPL:SYS:RLED ON    | OK       |
| SPL:SYS:RLED OFF   | OK       |
| SPL:SYS:RLED THOLD | OK       |

Description

Control the state of red LED. It has three states: ON, OFF or controlled by the Threshold command (i.e. turns on the LED when the level is higher than the specified threshold).

Note: By default Red LED is OFF

| REQUEST                               | RESPONSE               | EXAMPLE |
|---------------------------------------|------------------------|---------|
| SPL:SYS:RLED ON <cr></cr>             | OK <cr><lf></lf></cr>  |         |
| SPL:SYS:RLED OFF< f>                  | OK <cr>&lt; f&gt;</cr> |         |
| SPL:SYS:RLED THOLD <cr><lf></lf></cr> | OK <cr>&lt; f&gt;</cr> |         |

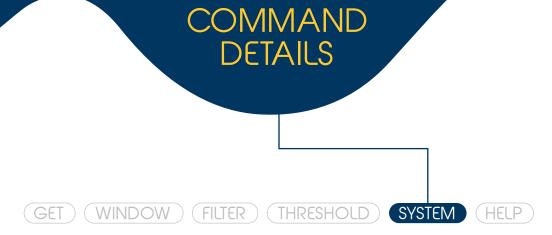

# SPL:SYS:PLED < ON | OFF | BLINK>

Select the state of the Power LED

| REQUEST            | RESPONSE |
|--------------------|----------|
| SPL:SYS:PLED ON    | OK       |
| SPL:SYS:PLED OFF   | OK       |
| SPL:SYS:PLED BLINK | OK       |

Description

Control the state of the Power LED (green light). It has three states: ON, OFF or Blink. The Blink state, defined by default, repeatedly turn ON the LED during 0.5 s and then OFF 0.5 s.

| REQUEST                                | RESPONSE               | EXAMPLE |
|----------------------------------------|------------------------|---------|
| SPL:SYS:PLED ON <cr></cr>              | OK <cr>&lt; f&gt;</cr> |         |
| SPL:SYS:PLED OFF< f>                   | OK <cr>&lt; f&gt;</cr> |         |
| SPL:SYS:PLED BLINK <cr>&lt; f&gt;</cr> | OK <cr>&lt; f&gt;</cr> |         |

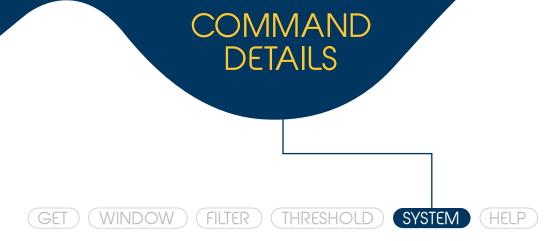

## SPL:SYS:CAL < level>

Factory calibration of the microphone sensitivity with the provided level in dB (1 kHz Sine wave). Recommended 94 dB

| REQUEST                 | RESPONSE |
|-------------------------|----------|
| SPL:SYS:CAL Value in dB | OK       |

Description

To proceed with the tuning performance of the microphone sensitivity (offset), the reference sound source should be a sine wave with frequency of 1 kHz and the amplitude in a stable level of the SPL linear range (between 50 dB and 115 dB). After turning ON the sound generator ensure that it has stabilised and then send the calibration command.

Note: Be careful before making the factory calibration, exist many factors that has impact on the microphone sensitivity like:

- Temperature
- Humidity
- Mechanical issues (dust, damage)
- · Barometric pressure

| REQUEST                            | RESPONSE                   | EXAMPLE |
|------------------------------------|----------------------------|---------|
| SPL:SYS:CAL 94 <cr>&lt; f&gt;</cr> | OK <cr>&lt; f&gt;</cr>     |         |
| SPL:SYS:CAL 94 <cr>&lt; f&gt;</cr> | ERR 20 <cr>&lt; f&gt;</cr> |         |
| SPL:SYS:CAL 120 <cr><lf></lf></cr> | ERR 04 <cr><lf></lf></cr>  |         |

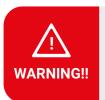

#### If the calibration is not done correctly it can jeopardize the performance of SPL device!

If you get wrong measurements after doing a calibration please do a factory restore to reset the user calibrations with factory defaults (see SPL:SYS:FACTORYRESTORE command description for more details).

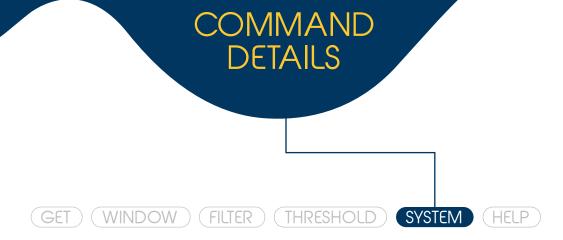

## SPL:SYS:FACTORYRESTORE

**Restore Factory Settings and Calibrations** 

REQUEST RESPONSE

SPL:SYS:FACTORYRESTORE NONE OK

Description

Restores the factory default settings and calibrations to the SPL. During the progress both LED are turn ON. Affected Parameters:

- · Sets the calibration level (if any) to factory default
- Sets the I<sup>2</sup>C address to default (85 decimal)
- Turns OFF the threshold (if it is on)
- Sets the frequency-weighting filter to default (A-weighting)
- · Sets the Power LED (PLED) to Blink state
- · Sets the Red LED (RLED) to OFF state

| REQUEST                                    | RESPONSE               | EXAMPLE |
|--------------------------------------------|------------------------|---------|
| SPL:SYS:FACTORYRESTORE <cr>&lt; f&gt;</cr> | OK <cr>&lt; f&gt;</cr> |         |

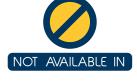

I<sup>2</sup>C

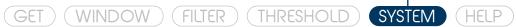

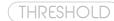

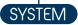

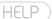

# SPL:SYS:REPLYWITHCMD < ON | OFF>

Turns ON or OFF the replies with the command before the response

**REQUEST RESPONSE** SPL:SYS:REPLYWITHCMD ON OK SPL:SYS:REPLYWITHCMD OFF OK

When is set to ON the received command is returned before the response

Description

**REQUEST** 

RESPONSE

**EXAMPLE** 

SPL:SYS:REPLYWITHCMD ON<Cr>

OK<cr><lf>

SPL:GET LAS<If>

SPL:GET LAS 70.0<cr><lf>

SPL:SYS:REPLYWITHCMD OFF<cr><lf>

OK<cr><lf>

SPL:GET LAS<cr><lf>

75.0<cr><lf>

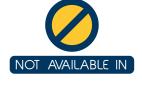

I<sup>2</sup>C

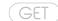

SPL:GET G<cr><lf>

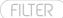

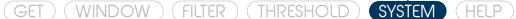

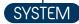

# SPL:SYS:ERRORS:VERBOSE < ON | OFF>

Control the state (enable or disable) of the printing error descriptions

| REQUEST                    | RESPONSE |
|----------------------------|----------|
| SPL:SYS:ERRORS:VERBOSE ON  | OK       |
| SPL:SYS:ERRORS:VERBOSE OFF | OK       |

Description

When enabled the error messages will display the error description after the error code. By default, this command is disabled

**EXAMPLE REQUEST RESPONSE** 

ERR 03 Invalid parameter<cr><lf>

OK<cr><lf> SPL:SYS:ERRORS:VERBOSE ON<Cr>

SPP:GET LAF<|f> ERR 01 Invalid command<cr><lf>

SPL:SYS:ERRORS:VERBOSE OFF<cr><lf> OK<cr><lf>

SPP:GET LAF<cr><lf> ERR 01<cr><lf>

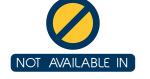

I<sup>2</sup>C

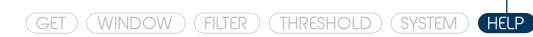

## **SPL:HELP**

List commands

| REQUEST                                | RESPONSE                                        |             |
|----------------------------------------|-------------------------------------------------|-------------|
| SPL:HELP                               | <string></string>                               |             |
| Return a list of the existing commands |                                                 | Description |
| REQUEST                                | RESPONSE                                        | EXAMPLE     |
| SPL:HELP <cr><lf></lf></cr>            | SPL:GET <argument><cr><lf></lf></cr></argument> |             |

SPL:HELP<cr><if>SPL:GET <argument><cr><if>SPL:WINDOW:GET <argument><cr><if>SPL:WINDOW:SIZE <argument><cr><if>SPL:FILTER <A | C><cr><if>SPL:THOLD <argument(s)><cr><if>SPL:SYS:INFO <argument><cr><if>SPL:SYS:I2C:ADDR <address><cr><if>SPL:SYS:RLED <ON | OFF | THOLD><cr><if>SPL:SYS:PLED <ON | OFF | BLINK><cr><if>SPL:SYS:CAL <|evel><cr><if>SPL:SYS:FACTORYRESTORE<<cr><if>SPL:SYS:REPLYWITHCMD <ON | OFF> <cr><if>SPL:SYS:ERRORS:VERBOSE <ON | OFF> <cr><if>SPL:SYS:ERRORS:VERBOSE <ON | OFF><cr><if>SPL:SYS:ERRORS:VERBOSE <ON | OFF><cr><if>SPL:SYS:ERRORS:VERBOSE <ON | OFF><cr><if>SPL:SYS:ERRORS:VERBOSE <ON | OFF><cr><if>SPL:SYS:ERRORS:VERBOSE <ON | OFF><cr></ir>

# **ERRORS**

#### **ERR 01**

#### **INVALID COMMAND**

This error indicates that the received command could not be correctly processed. Normally this indicates that a wrong syntax was used or part of the command was misspelled

#### **ERR 02**

#### MISSING PARAMETER

This error occurs when a command is missing a parameter that is needed and was not provided. For example, this can occur if the mode is missing in a GET command

#### **ERR 03**

#### **INVALID PARAMETER**

This error occurs when the provided parameter is not one of the available options. This can occur, for example, if the user tries to select the filter G which does not exist

#### **ERR 04**

#### PARAMETER OUT OF BOUNDS

The provided parameter is lower than the minimum allowed value or higher than the maximum allowed value. Allowed values:

| Window Size              | 1 - 15                  |
|--------------------------|-------------------------|
| Threshold                | 30 - 130                |
| I <sup>2</sup> C Address | 1 - 127                 |
| Calibration (CAL)        | 50 - 115 (linear range) |
| Percentile number        | 1 - 99                  |

#### **ERR 05**

#### WRONG FILTER SELECTED

This error indicates that the request acoustical mode measurement has a different weighting filter defined

#### **ERR 13**

#### COMMAND NOT AVAILABLE IN I2C

The requested command is not available in I2C mode

#### Exclusive Error in I<sup>2</sup>C

**Exclusive Error in Calibration** 

#### **ERR 20**

#### INPUT LEVEL IS UNSTABLE

The calibration failed because the sound source, used to calibrate the SPL, is unstable or there is environment noise that is interfering with the calibration procedure

# 1<sup>2</sup>C REFERENCE

# I<sup>2</sup>C CHARACTERISTICS

- The SPL works in slave mode
- The master should set the clock of 100kHz
- Default I<sup>2</sup>C SPL address is decimal 85
- I<sup>2</sup>C commands must not exceed 32 bytes

## **FUNCTIONAL WORKFLOW**

- 1 Send the command to I<sup>2</sup>C SPL address
- 2 Wait 5 ms, to allow SPL to process the command
- 3 Request the response from SPL (32 bytes or less)\*

# I<sup>2</sup>C COMMANDS

- I<sup>2</sup>C commands and requested responses must not exceed 32 bytes
- If the I<sup>2</sup>C command is larger than 32 bytes it should be split in several messages
- The responses are all 32 bytes or less. If the master is unsure of the response length it should request 32 bytes. The remaining bytes after the terminator characters will be 0

STATE OF THE PARTY OF THE PARTY BY THE COMMANDS

# COMMANDS

# REQUEST

<command><bitmask>

# RESPONSE

<resp[0]><resp[1]>....<resp[N]>

| COMMAND MODE                              | MODE                               | REQUEST                                   |              |       |       |       |       |       |         | RESPONSE <resp></resp> |           |
|-------------------------------------------|------------------------------------|-------------------------------------------|--------------|-------|-------|-------|-------|-------|---------|------------------------|-----------|
|                                           |                                    | <pre><command/> <bitmask></bitmask></pre> |              |       |       |       |       |       |         |                        |           |
|                                           |                                    |                                           | Bit 7        | Bit 6 | Bit 5 | Bit 4 | Bit 3 | Bit 2 | Bit 1   | Bit 0                  |           |
| LASmin<br>LAF<br>LAFmax<br>LAFmin<br>LAEQ | LAS                                | 0x01                                      | Χ            | Χ     | Χ     | Χ     | Χ     | Χ     | X       | 1                      | float     |
|                                           | LASmax                             | 0x01                                      | Χ            | Χ     | Χ     | Χ     | Χ     | Χ     | 1       | X                      | float     |
|                                           | LASmin                             | 0x01                                      | Χ            | Χ     | X     | Χ     | Χ     | 1     | Χ       | X                      | float     |
|                                           | LAF                                | 0x01                                      | Χ            | Χ     | Χ     | Χ     | 1     | Χ     | X       | Χ                      | float     |
|                                           | LAFmax                             | 0x01                                      | Χ            | X     | X     | 1     | Χ     | Χ     | Χ       | X                      | float     |
|                                           | LAFmin                             | 0x01                                      | Χ            | X     | 1     | X     | Χ     | Χ     | Χ       | X                      | float     |
|                                           | LAEQ                               | 0x01                                      | Χ            | 1     | X     | X     | Χ     | Χ     | Χ       | X                      | float     |
|                                           | STATUS                             | 0x01                                      | 1            | Χ     | Χ     | Χ     | Χ     | Χ     | Χ       | Χ                      | float     |
| SPL:GET & RESET                           | LAS                                | 0x02                                      | X            | X     | Χ     | Χ     | X     | Χ     | Χ       | 1                      | float     |
|                                           | LASmax                             | 0x02                                      | X            | Χ     | Χ     | Χ     | Χ     | Χ     | 1       | X                      | float     |
|                                           | LASmin                             | 0x02                                      | Χ            | Χ     | Χ     | Χ     | Χ     | 1     | Χ       | Χ                      | float     |
|                                           | LAF                                | 0x02                                      | Χ            | Χ     | Χ     | Χ     | 1     | Χ     | Χ       | Χ                      | float     |
| LAFmax<br>LAFmin<br>LAEQ<br>STATUS        | LAFmax                             | 0x02                                      | Χ            | Χ     | Χ     | 1     | Χ     | Χ     | Χ       | Χ                      | float     |
|                                           | LAFmin                             | 0x02                                      | Χ            | Χ     | 1     | Χ     | Χ     | Χ     | Χ       | Χ                      | float     |
|                                           | LAEQ                               | 0x02                                      | Χ            | 1     | Χ     | Χ     | Χ     | Χ     | Χ       | Χ                      | float     |
|                                           | STATUS                             | 0x02                                      | 1            | Χ     | Χ     | Χ     | Χ     | Χ     | Χ       | Χ                      | float     |
| PL:GET                                    | RESET                              | 0x10                                      |              |       |       |       |       |       |         |                        | 0x06 (OK) |
| SPL:WINDOW:GET                            | LAeq                               | 0x16                                      | Χ            | Χ     | X     | Χ     | Χ     | Χ     | Χ       | 1                      | float     |
|                                           | LAmax                              | 0x16                                      | X            | Χ     | X     | X     | Χ     | Χ     | 1       | X                      | float     |
| LAmin LA1 LA10 LA50 LA90 LA99             | LAmin                              | 0x16                                      | X            | Χ     | X     | X     | Χ     | 1     | X       | Χ                      | float     |
|                                           | LA1                                | 0x16                                      | X            | X     | X     | X     | 1     | Χ     | X       | X                      | float     |
|                                           | LA10                               | 0x16                                      | Χ            | Χ     | Χ     | 1     | Χ     | Χ     | Χ       | X                      | float     |
|                                           | LA50                               | 0x16                                      | Χ            | Χ     | 1     | Χ     | Χ     | Χ     | X       | X                      | float     |
|                                           | LA90                               | 0x16                                      | Χ            | 1     | Χ     | Χ     | Χ     | Χ     | X       | X                      | float     |
|                                           | 0x16                               | 1                                         | Χ            | Χ     | Χ     | Χ     | Χ     | Χ     | Χ       | float                  |           |
| PL:WINDOW:GET:LAn                         | <percentile value=""></percentile> | 0x17 <1 up to 99>                         |              |       |       |       | float |       |         |                        |           |
| PL:WINDOW:SIZE                            | <value in="" minutes=""></value>   | 0x18                                      | <1 up to 15> |       |       |       |       |       |         | 0x06 (OK)              |           |
| ?                                         | ?                                  | 0x18                                      | 0x00         |       |       |       |       |       | integer |                        |           |

# **EXAMPLES**

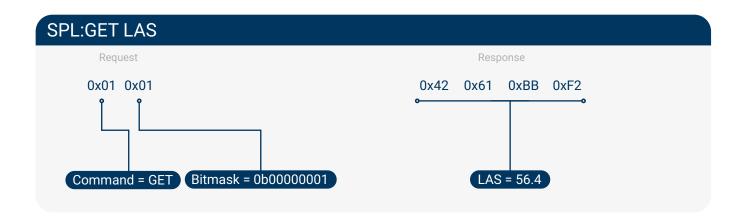

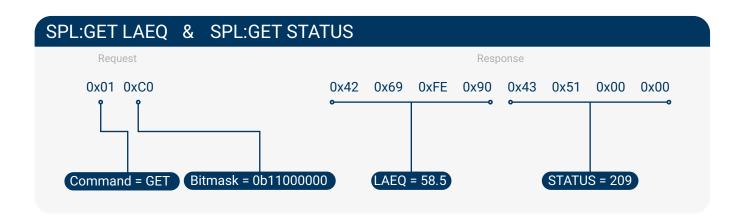

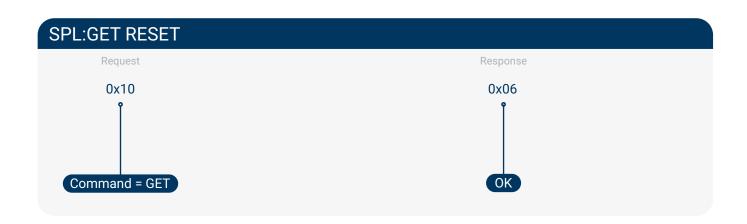

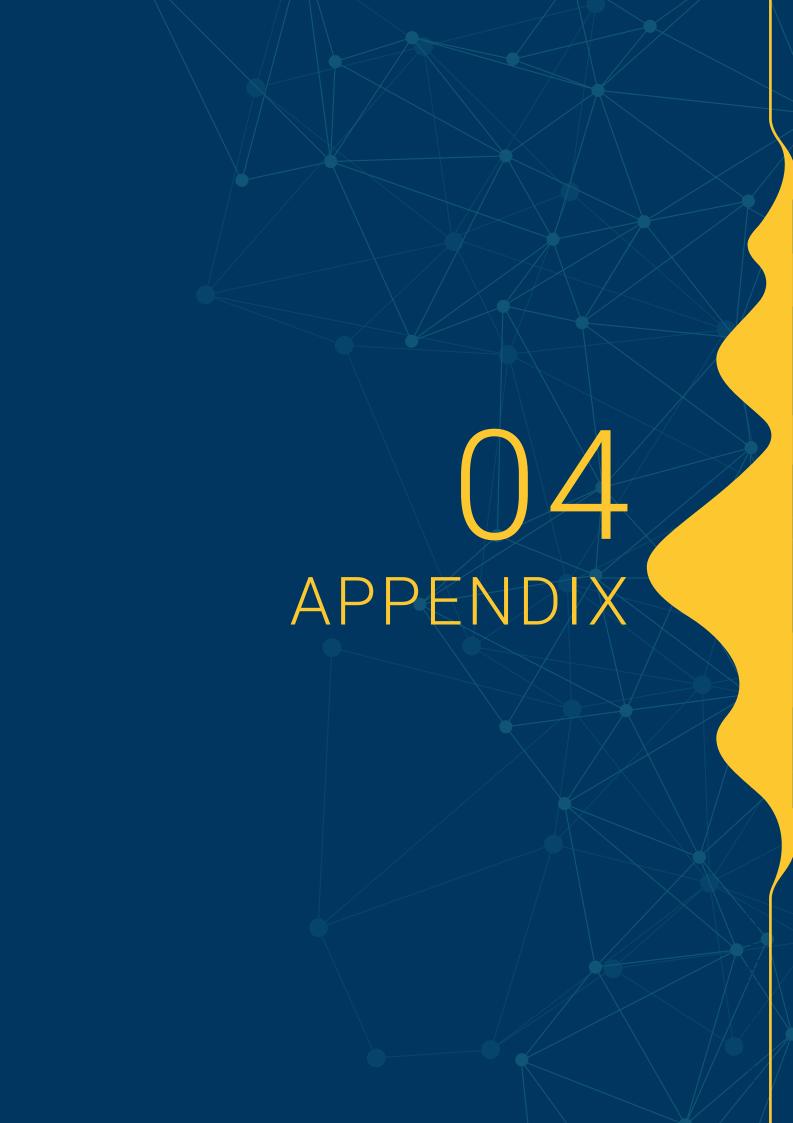

# **PERFORMANCE**

### Amplitude Response (1 kHz)

Linearity comparison between the SPL Meter and a Class 2 reference equipment, using a fixed frequency tone of 1 kHz with varying amplitude.

- Unparallel SPL
- Reference\*

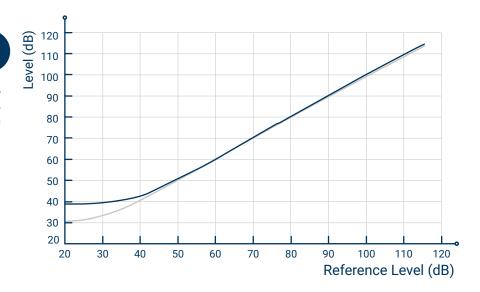

#### Frequency Response - A-Weighting

Comparison between A frequency weighting of the SPL Meter and the Class 2 Reference equipment in a free-field test with a sound emitter with fixed amplitude of 94 dB(z).

- Unparallel SPL A-Weighting
- Reference\* A-Weighting
- Reference\* Z-Weighting

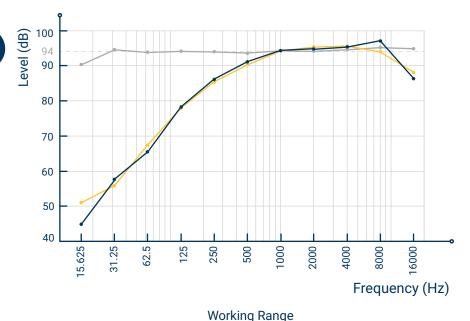

#### Absolute Error (1 kHz) - Multiple Runs

Absolute error between the SPL Meter and the Class 2 reference device, taking into account multiple SPL devices and multiple runs with a tone of 1 kHz.

• Error (Unparallel SPL - Reference\*)

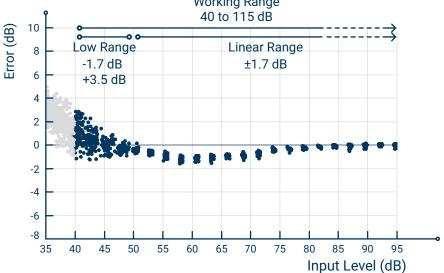

# **PERFORMANCE**

### Time Weightings - Fast

Step response comparison between SPL Meter and the Class 2 reference device with the Fast time constant ( $\tau$  = 0.125 s).

- SPL Fast
- Reference\*
- Input Level

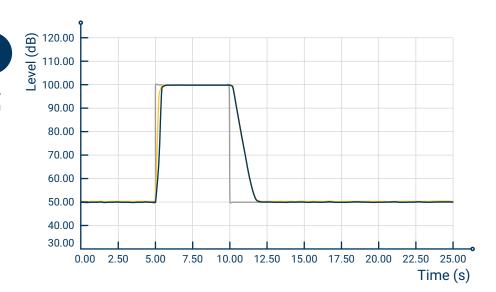

#### Time Weightings - Slow

Step response comparison between SPL Meter and the Class 2 reference device with the Slow time constant ( $\tau$ = 1 s).

- SPL Slow
- Reference\*
- Input Level

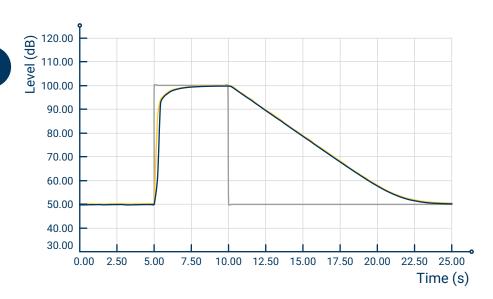